POINTS Full Name Section & Subsection Roll  $#$ 1.  $(\frac{1}{2} \text{ point})$  What is printed?  $xs = []$ ys = [xs] ys [0]. append (1) **print**(xs , ys) A. Error B. [1] [[1]] C. [1] [1] D. [] [[1]] 2.  $(\frac{1}{2} \text{ point})$  What is [][0]? A. [[]] B. [] C. Error D. 0 3.  $(\frac{1}{2} \text{ point})$  What is printed?  $xs = []. extend([1, 2])$ **print**(xs) A. [1, 2] B. None C. [[1, 2]] D. Error 4.  $(\frac{1}{2} \text{ point})$  What is printed?  $x, y = 2, 3$ if  $x \leq y$ :  $x = x + y$ if  $x \leq y$ :  $x = x + y$ **else**:  $x = x - y$ **print**(x, y) A. 5 3 B. Error C. 2 3 D. 3 2 5.  $(\frac{1}{2} \text{ point})$  What is  $\{1, 2, 3\}$  ==  $\{2, 1, 3\}$ ? A. False B. None C. True D. Error 6.  $(\frac{1}{2} \text{ point})$  What is printed?  $x, y = 2, 3$ if  $x \leq y$ :  $x = x + y$ **if** x > y:  $x = x - y$ **print**(x, y) A. 2 3 B. Error C. 5 3 D. 3 2 7.  $(\frac{1}{2} \text{ point})$  What is printed?  $x, y = 2, 3$ if  $x \leq y$ :  $x = x + y$ **elif** x > y:  $x = x - y$ **print**(x, y) A. 2 3 B. 3 2 C. 5 3 D. Error 8.  $(\frac{1}{2} \text{ point})$  What is [1, 2, 3] = [2, 1, 3]? A. [1, 2, 3] B. Error C. True D. False 9.  $\left(\frac{1}{2} \text{ point}\right)$  What is printed?

 $x = 0$ **for** y **in range**(1, 10): **if**  $y \% 2 == 0$ :  $x = x + y$ **else**:  $x = x - y$ **print**(x, y) A. Error B. -5 9 C. 45 9 D. 5 3 10.  $(\frac{1}{2} \text{ point})$  What is printed? xs = **list**(**range**(11, 0, -1)) ys = **map**(**str**, xs) zs = "".join(ys) **print**(**int**(zs) % 2) A. 0 B. None C. Error D. 1 11.  $\left(\frac{1}{2}\right)$  point) What is printed?  $x, y = 0, 1$ **while** x < 100: x, y = y, x + y **print**(x) A. 233 B. 100 C. 89 D. 101 E. 144 F. 143 12.  $(\frac{1}{2}$  point) What is printed?  $x = 4$ **def** f(y): **return** x \* x + 3 **print**(f(0) + f(1) + f(2)) A. 9 B. 7 C. 14 D. 57 13. ( $\frac{1}{2}$  point) What is printed assuming succ(n) return n+1? xs = **list**(**range**(100)) ys = **map**(succ , xs) **print**(**sum**(ys) + **sum**(ys)) A. 0 B. 5050 C. Error D. 10100 14. (<sup>1</sup>/<sup>2</sup> point) What is **sum**(**range**(1, 20))? A. 210 B. 190 C. 90 D. Error E. 45 15.  $(\frac{1}{2} \text{ point})$  What is printed? **def** f(x): **return** x + x **def** g(x): **return** x \* x **print**(f(g(3))) A. Error B. 12 C. 9 D. 36 E. 18 16.  $(\frac{1}{2} \text{ point})$  What is "hello world" [20:-3:-2]? A. "d" B. "dlr" C. "rld" D. None E. Error

```
POINTS
  Full Name
  Section & Subsection
  Roll #1. \left(\frac{1}{2} \text{ point}\right) What is printed?
  x = 4def f(y):
        return x * x + 3
  print(f(0) + f(1) + f(2))
  A. 57 B. 14 C. 9 D. 7
2. (\frac{1}{2} \text{ point}) What is printed?
  x, y = 2, 3if x \leq y:
       x = x + yif x > y:
        x = x - yprint(x, y)
  A. 3 2 B. Error C. 5 3 D. 2 3
3. (\frac{1}{2} \text{ point}) What is \{1, 2, 3\} == \{2, 1, 3\}?
  A. False B. True C. None D. Error
4. (\frac{1}{2} \text{ point}) What is printed?
  x = 0for y in range(1, 10):
        if y % 2 == 0:
             x = x + yelse:
             x = x - yprint(x, y)
  A. -5 9 B. 5 3 C. 45 9 D. Error
5. (\frac{1}{2} \text{ point}) What is printed?
  x, y = 2, 3if x \leq y:
       x = x + yif x \leq y:
        x = x + yelse:
        x = x - yprint(x, y)
  A. 5 3 B. 3 2 C. Error D. 2 3
6. (\frac{1}{2} \text{ point}) What is printed?
  x, y = 0, 1while x < 100:
       x, y = y, x + y
  print(x)
  A. 144 B. 101 C. 233 D. 143 E. 89 F. 100
7. (\frac{1}{2} \text{ point}) What is "hello world" [20:-3:-2]?
  A. "rld" B. "d" C. Error D. "dlr" E. None
8. (\frac{1}{2} \text{ point}) What is printed?
  def f(x):
        return x + x
  def g(x):
        return x * x
  print(f(g(3)))
```
9.  $(\frac{1}{2} \text{ point})$  What is [1, 2, 3] = [2, 1, 3]? A. [1, 2, 3] B. Error C. False D. True 10. ( $\frac{1}{2}$  point) What is printed assuming succ(n) return n+1? xs = **list**(**range**(100)) ys = **map**(succ , xs) **print**(**sum**(ys) + **sum**(ys)) A. 5050 B. 0 C. Error D. 10100 11.  $\left(\frac{1}{2}\right)$  point) What is printed?  $x, y = 2, 3$ if  $x \leq y$ :  $x = x + y$ **elif** x > y:  $x = x - y$ **print**(x, y) A. 2 3 B. 5 3 C. 3 2 D. Error 12.  $(\frac{1}{2} \text{ point})$  What is printed? xs = **list**(**range**(11, 0, -1)) ys = **map**(**str**, xs)  $zs = "".join(ys)$ **print**(**int**(zs) % 2) A. None B. Error C. 0 D. 1 13.  $(\frac{1}{2} \text{ point})$  What is [][0]? A. 0 B. [] C. Error D. [[]] 14.  $(\frac{1}{2} \text{ point})$  What is printed? xs = []. extend ([1, 2]) **print**(xs) A. None B. Error C. [1, 2] D. [[1, 2]] 15.  $(\frac{1}{2} \text{ point})$  What is printed?  $xs = []$  $ys = [xs]$ ys [0]. append (1) **print**(xs , ys) A. Error B. [1] [[1]] C. [] [[1]] D. [1] [1] 16. (<sup>1</sup>/<sup>2</sup> point) What is **sum**(**range**(1, 20))? A. Error B. 45 C. 90 D. 190 E. 210

A. 36 B. 18 C. 12 D. 9 E. Error

POINTS Full Name Section & Subsection Roll  $#$ 1.  $\left(\frac{1}{2} \text{ point}\right)$  What is printed?  $x, y = 2, 3$ if  $x \leq y$ :  $x = x + y$ if  $x \leq y$ :  $x = x + y$ **else**:  $x = x - y$ **print**(x, y) A. 2 3 B. Error C. 5 3 D. 3 2 2.  $(\frac{1}{2} \text{ point})$  What is [][0]? A. [] B. Error C. 0 D. [[]] 3.  $(\frac{1}{2} \text{ point})$  What is printed?  $x, y = 2, 3$ **if** x <= y:  $x = x + y$ **elif** x > y:  $x = x - y$ **print**(x, y) A. 2 3 B. 3 2 C. Error D. 5 3 4.  $(\frac{1}{2} \text{ point})$  What is printed?  $x = 0$ **for** y **in range**(1, 10): **if** y % 2 == 0:  $x = x + y$ **else**:  $x = x - y$ **print**(x, y) A. Error B. -5 9 C. 5 3 D. 45 9 5.  $(\frac{1}{2} \text{ point})$  What is printed? xs = **list**(**range**(11, 0, -1)) ys = **map**(**str**, xs)  $zs = "".join(ys)$ **print**(**int**(zs) % 2) A. Error B. 0 C. None D. 1 6.  $(\frac{1}{2} \text{ point})$  What is printed?  $xs = []. extend([1, 2])$ **print**(xs) A. [1, 2] B. [[1, 2]] C. Error D. None 7.  $\left(\frac{1}{2}\right)$  point) What is  $\{1, 2, 3\}$  ==  $\{2, 1, 3\}$ ? A. None B. Error C. False D. True 8.  $(\frac{1}{2} \text{ point})$  What is printed?  $xs = []$  $ys = [xs]$ ys [0]. append (1) **print**(xs , ys) A. [1] [1] B. [] [[1]] C. [1] [[1]] D. Error

9.  $(1/2 \text{ point})$  What is "hello world" [20:-3:-2]? A. "d" B. "dlr" C. None D. Error E. "rld" 10. (<sup>1</sup>/<sup>2</sup> point) What is **sum**(**range**(1, 20))? A. 210 B. Error C. 190 D. 90 E. 45 11.  $\left(\frac{1}{2} \text{ point}\right)$  What is [1, 2, 3] == [2, 1, 3]? A. False B. True C. Error D. [1, 2, 3] 12.  $(\frac{1}{2} \text{ point})$  What is printed?  $x, y = 0, 1$ **while** x < 100:  $x, y = y, x + y$ **print**(x) A. 100 B. 233 C. 143 D. 144 E. 101 F. 89 13. ( $\frac{1}{2}$  point) What is printed assuming succ(n) return n+1? xs = **list**(**range**(100)) ys = **map**(succ , xs) **print**(**sum**(ys) + **sum**(ys)) A. Error B. 0 C. 5050 D. 10100 14.  $(\frac{1}{2}$  point) What is printed?  $x = 4$ **def** f(y): **return** x \* x + 3 **print**(f(0) + f(1) + f(2)) A. 9 B. 14 C. 7 D. 57 15.  $(\frac{1}{2} \text{ point})$  What is printed? **def** f(x): **return** x + x **def** g(x): **return** x \* x **print**(f(g(3))) A. 36 B. 9 C. 12 D. Error E. 18 16.  $(\frac{1}{2} \text{ point})$  What is printed?  $x, y = 2, 3$ if  $x \leq y$ :  $x = x + y$ **if** x > y:  $x = x - y$ **print**(x, y) A. 5 3 B. 2 3 C. Error D. 3 2

POINTS Full Name Section & Subsection Roll  $#$ 1.  $\left(\frac{1}{2} \text{ point}\right)$  What is printed?  $x, y = 2, 3$ **if** x <= y:  $x = x + y$  $\texttt{if} \quad x \quad \texttt{<=} \quad y$ :  $x = x + y$ **else**:  $x = x - y$ **print**(x, y) A. 5 3 B. 3 2 C. Error D. 2 3 2.  $(\frac{1}{2} \text{ point})$  What is printed?  $x = 4$ **def** f(y): **return** x \* x + 3 **print**(f(0) + f(1) + f(2)) A. 57 B. 7 C. 14 D. 9 3.  $(\frac{1}{2} \text{ point})$  What is printed?  $xs = []. extend([1, 2])$ **print**(xs) A. Error B. None C. [1, 2] D. [[1, 2]] 4.  $(\frac{1}{2} \text{ point})$  What is printed?  $x, y = 0, 1$ **while** x < 100:  $x, y = y, x + y$ **print**(x) A. 233 B. 100 C. 143 D. 101 E. 89 F. 144 5.  $(\frac{1}{2} \text{ point})$  What is [1, 2, 3] == [2, 1, 3]? A. False B. Error C. True D. [1, 2, 3] 6.  $(\frac{1}{2} \text{ point})$  What is printed? x, y = 2, 3 **if** x <= y:  $x = x + y$ **elif** x > y:  $x = x - y$ **print**(x, y) A. 3 2 B. 2 3 C. Error D. 5 3 7.  $(\frac{1}{2} \text{ point})$  What is printed?  $x = 0$ **for** y **in range**(1, 10): **if** y % 2 == 0:  $x = x + y$ **else**:  $x = x - y$ **print**(x, y) A. 5 3 B. 45 9 C. Error D. -5 9 8. (<sup>1</sup>/<sup>2</sup> point) What is **sum**(**range**(1, 20))? A. 190 B. Error C. 210 D. 90 E. 45 9. ( $\frac{1}{2}$  point) What is printed assuming succ(n) return n+1? xs = **list**(**range**(100)) ys = **map**(succ , xs) **print**(**sum**(ys) + **sum**(ys)) A. 10100 B. 5050 C. 0 D. Error 10.  $\left(\frac{1}{2} \text{ point}\right)$  What is printed?  $xs = []$  $ys = [xs]$ ys [0]. append (1) **print**(xs , ys) A. [1] [[1]] B. Error C. [] [[1]] D. [1] [1] 11.  $\left(\frac{1}{2} \text{ point}\right)$  What is printed? xs = **list**(**range**(11, 0, -1)) ys = **map**(**str**, xs)  $zs = "".join(ys)$ **print**(**int**(zs) % 2) A. 1 B. 0 C. None D. Error 12.  $\left(\frac{1}{2} \text{ point}\right)$  What is "hello world" [20:-3:-2]? A. Error B. "dlr" C. None D. "rld" E. "d" 13.  $(\frac{1}{2} \text{ point})$  What is printed? **def** f(x): **return** x + x **def** g(x): **return** x \* x **print**(f(g(3))) A. 36 B. 18 C. 9 D. 12 E. Error 14.  $(\frac{1}{2} \text{ point})$  What is printed?  $x, y = 2, 3$ if  $x \leq y$ :  $x = x + y$ **if** x > y:  $x = x - y$ **print**(x, y) A. Error B. 2 3 C. 3 2 D. 5 3 15.  $\left(\frac{1}{2}\right)$  point) What is  $\{1, 2, 3\}$  ==  $\{2, 1, 3\}$ ? A. Error B. True C. None D. False 16.  $(\frac{1}{2} \text{ point})$  What is [][0]? A. [[]] B. Error C. [] D. 0

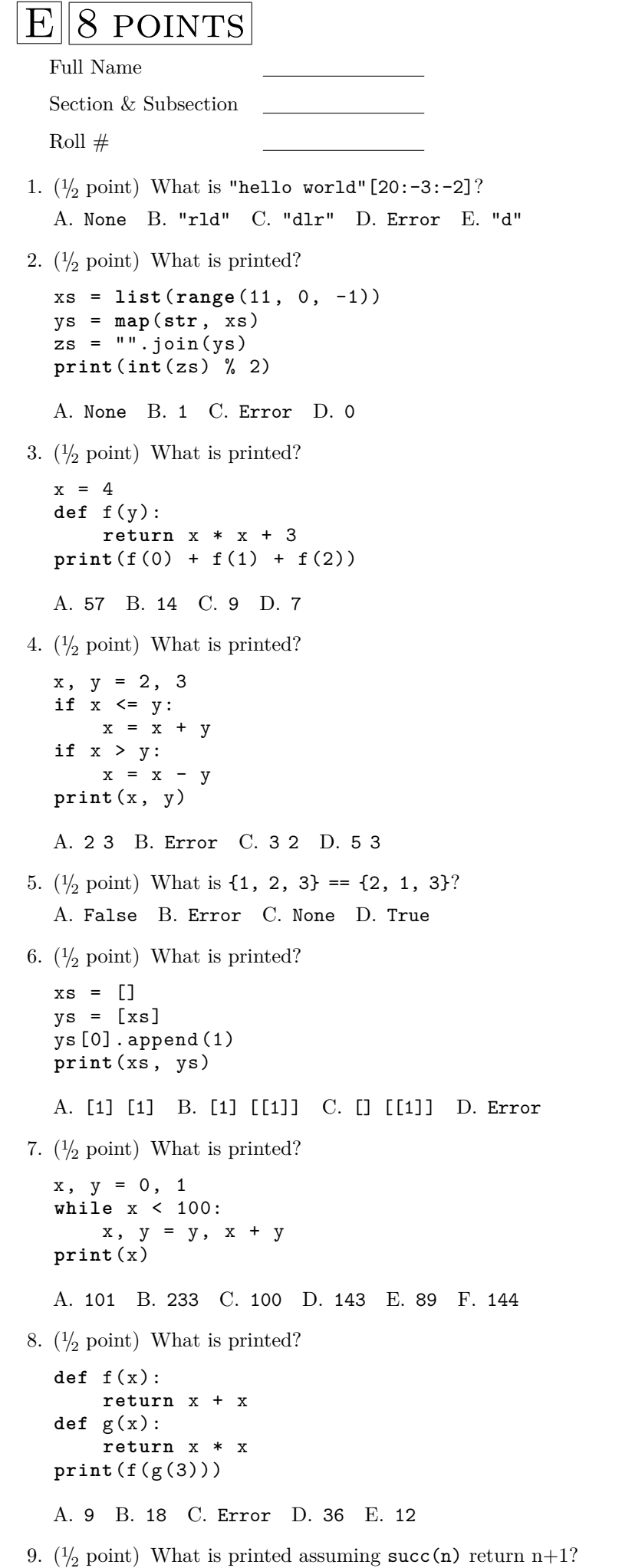

xs = **list**(**range**(100)) ys = **map**(succ , xs) **print**(**sum**(ys) + **sum**(ys)) A. 10100 B. 0 C. 5050 D. Error 10. (<sup>1</sup>/<sup>2</sup> point) What is **sum**(**range**(1, 20))? A. 45 B. 90 C. 210 D. Error E. 190 11.  $(\frac{1}{2} \text{ point})$  What is [][0]? A. 0 B. Error C. [[]] D. [] 12.  $(\frac{1}{2} \text{ point})$  What is printed?  $x = 0$ **for** y **in range**(1, 10): **if** y % 2 == 0:  $x = x + y$ **else**:  $x = x - y$ **print**(x, y) A. Error B. 5 3 C. -5 9 D. 45 9 13.  $(\frac{1}{2} \text{ point})$  What is printed?  $x, y = 2, 3$ **if** x <= y:  $x = x + y$ **elif** x > y:  $x = x - y$ **print**(x, y) A. 3 2 B. 2 3 C. 5 3 D. Error 14.  $(\frac{1}{2} \text{ point})$  What is printed?  $xs = [].extend([1, 2])$ **print**(xs) A. [[1, 2]] B. [1, 2] C. None D. Error 15.  $(\frac{1}{2} \text{ point})$  What is printed?  $x, y = 2, 3$ if  $x \leq y$ :  $x = x + y$ **if** x <= y:  $x = x + y$ **else**:  $x = x - y$ **print**(x, y) A. 3 2 B. 5 3 C. 2 3 D. Error 16.  $\left(\frac{1}{2} \text{ point}\right)$  What is [1, 2, 3] == [2, 1, 3]? A. False B. True C. [1, 2, 3] D. Error

**POINTS** Full Name Section & Subsection Roll  $#$ 1.  $\left(\frac{1}{2} \text{ point}\right)$  What is printed? **def** f(x): **return** x + x **def** g(x): **return** x \* x **print**(f(g(3))) A. Error B. 12 C. 36 D. 18 E. 9 2.  $(\frac{1}{2} \text{ point})$  What is [1, 2, 3] = [2, 1, 3]? A. Error B. True C. False D. [1, 2, 3] 3.  $(\frac{1}{2})$  point) What is printed assuming succ(n) return n+1? xs = **list**(**range**(100)) ys = **map**(succ , xs) **print**(**sum**(ys) + **sum**(ys)) A. 10100 B. Error C. 0 D. 5050 4.  $(\frac{1}{2} \text{ point})$  What is printed?  $x, y = 2, 3$ **if** x <= y:  $x = x + y$ **elif** x > y:  $x = x - y$ **print**(x, y) A. 3 2 B. 2 3 C. Error D. 5 3 5.  $(\frac{1}{2} \text{ point})$  What is printed?  $x, y = 2, 3$ if  $x \leq y$ :  $x = x + y$ **if** x > y:  $x = x - y$ **print**(x, y) A. 5 3 B. 2 3 C. 3 2 D. Error 6.  $(\frac{1}{2} \text{ point})$  What is printed?  $x = 0$ **for** y **in range**(1, 10): **if**  $y \% 2 == 0$ :  $x = x + y$ **else**:  $x = x - y$ **print**(x, y) A. 45 9 B. -5 9 C. Error D. 5 3 7.  $(\frac{1}{2} \text{ point})$  What is printed?  $x, y = 2, 3$ if  $x \leq y$ :  $x = x + y$ **if** x <= y:  $x = x + y$ **else**:  $x = x - y$ 

**print**(x, y)

A. 3 2 B. 5 3 C. Error D. 2 3 8.  $(\frac{1}{2} \text{ point})$  What is printed? xs = []. extend ([1, 2]) **print**(xs) A. None B. [1, 2] C. Error D. [[1, 2]] 9.  $\left(\frac{1}{2} \text{ point}\right)$  What is  $\{1, 2, 3\}$  =  $\{2, 1, 3\}$ ? A. False B. Error C. None D. True 10.  $\left(\frac{1}{2} \text{ point}\right)$  What is printed?  $x, y = 0, 1$ **while** x < 100: x, y = y, x + y **print**(x) A. 89 B. 100 C. 143 D. 233 E. 101 F. 144 11.  $(\frac{1}{2} \text{ point})$  What is printed? xs = []  $ys = [xs]$ ys [0]. append (1) **print**(xs , ys) A. [1] [[1]] B. [1] [1] C. [] [[1]] D. Error 12.  $(\frac{1}{2} \text{ point})$  What is printed?  $x = 4$ **def** f(y): **return** x \* x + 3 **print**(f(0) + f(1) + f(2)) A. 57 B. 7 C. 14 D. 9 13.  $(\frac{1}{2} \text{ point})$  What is [][0]? A. [] B. Error C. [[]] D. 0 14.  $(\frac{1}{2} \text{ point})$  What is printed? xs = **list**(**range**(11, 0, -1)) ys = **map**(**str**, xs)  $zs = "".join(ys)$ **print**(**int**(zs) % 2) A. Error B. 0 C. 1 D. None 15. (<sup>1</sup>/<sup>2</sup> point) What is **sum**(**range**(1, 20))? A. 210 B. 45 C. 190 D. 90 E. Error 16.  $(\frac{1}{2} \text{ point})$  What is "hello world" [20:-3:-2]? A. Error B. None C. "rld" D. "dlr" E. "d"

POINTS Full Name Section & Subsection Roll  $#$ 1.  $(\frac{1}{2} \text{ point})$  What is [][0]? A. Error B. [[]] C. 0 D. [] 2.  $(\frac{1}{2} \text{ point})$  What is printed? **def** f(x): **return** x + x **def** g(x): **return** x \* x **print**(f(g(3))) A. 36 B. 9 C. Error D. 12 E. 18 3.  $(\frac{1}{2} \text{ point})$  What is printed?  $xs = [] . extend([1, 2])$ **print**(xs) A. Error B. [1, 2] C. None D. [[1, 2]] 4.  $\binom{1}{2}$  point) What is printed?  $x, y = 2, 3$ if  $x \leq y$ :  $x = x + y$ **if** x > y:  $x = x - y$ **print**(x, y) A. 5 3 B. 3 2 C. 2 3 D. Error 5.  $(\frac{1}{2} \text{ point})$  What is printed?  $xs = []$  $ys = [xs]$ ys [0]. append (1) **print**(xs , ys) A. Error B. [] [[1]] C. [1] [[1]] D. [1] [1] 6. (<sup>1</sup>/<sup>2</sup> point) What is **sum**(**range**(1, 20))? A. 210 B. 90 C. 190 D. 45 E. Error 7.  $(\frac{1}{2} \text{ point})$  What is printed?  $x, y = 0, 1$ **while** x < 100: x, y = y, x + y **print**(x) A. 144 B. 101 C. 89 D. 143 E. 100 F. 233 8.  $(\frac{1}{2} \text{ point})$  What is printed?  $x = 0$ **for** y **in range**(1, 10): **if** y % 2 == 0:  $x = x + y$ **else**:  $x = x - y$ **print**(x, y) A. -5 9 B. Error C. 45 9 D. 5 3 9.  $(\frac{1}{2} \text{ point})$  What is printed?

 $x = 4$ **def** f(y): **return** x \* x + 3 **print**(f(0) + f(1) + f(2)) A. 14 B. 7 C. 9 D. 57 10.  $\left(\frac{1}{2} \text{ point}\right)$  What is printed?  $x, y = 2, 3$ if  $x \leq y$ :  $x = x + y$ if  $x \leq y$ :  $x = x + y$ **else**:  $x = x - y$ **print**(x, y) A. 3 2 B. 5 3 C. Error D. 2 3 11. ( $\frac{1}{2}$  point) What is printed assuming succ(n) return n+1? xs = **list**(**range**(100)) ys = **map**(succ , xs) **print**(**sum**(ys) + **sum**(ys)) A. Error B. 10100 C. 5050 D. 0 12.  $(\frac{1}{2} \text{ point})$  What is printed?  $x, y = 2, 3$ if  $x \leq y$ :  $x = x + y$ **elif** x > y:  $x = x - y$ **print**(x, y) A. 5 3 B. 3 2 C. 2 3 D. Error 13.  $(\frac{1}{2} \text{ point})$  What is [1, 2, 3] == [2, 1, 3]? A. Error B. False C. True D. [1, 2, 3] 14.  $\left(\frac{1}{2} \text{ point}\right)$  What is  $\{1, 2, 3\}$  ==  $\{2, 1, 3\}$ ? A. False B. None C. True D. Error 15.  $(\frac{1}{2} \text{ point})$  What is printed? xs = **list**(**range**(11, 0, -1)) ys = **map**(**str**, xs) zs = "".join(ys) **print**(**int**(zs) % 2) A. 1 B. 0 C. None D. Error 16.  $(1/2 \text{ point})$  What is "hello world"  $[20:-3:-2]$ ? A. None B. "dlr" C. "rld" D. "d" E. Error

```
POINTS
   Full Name
   Section & Subsection
   Roll #1. (\frac{1}{2} \text{ point}) What is [][0]?
   A. [[]] B. 0 C. [] D. Error
2. (\frac{1}{2} \text{ point}) What is printed?
   x, y = 2, 3if x \leq y:
        x = x + yelif x > y:
        x = x - yprint(x, y)
   A. 2 3 B. 5 3 C. 3 2 D. Error
3. (\frac{1}{2} \text{ point}) What is printed?
   x = 4def f(y):
        return x * x + 3
   print(f(0) + f(1) + f(2))
   A. 9 B. 57 C. 7 D. 14
4. (1/2 point) What is sum(range(1, 20))?
   A. Error B. 190 C. 45 D. 210 E. 90
5. (\frac{1}{2} \text{ point}) What is printed?
   xs = []ys = [xs]ys [0]. append (1)
   print(xs , ys)
   A. [1] [[1]] B. Error C. [1] [1] D. [] [[1]]
6. (\frac{1}{2} \text{ point}) What is printed?
   xs = list(range(11, 0, -1))
   ys = map(str, xs)
   zs = "".join(ys)print(int(zs) % 2)
   A. 0 B. Error C. None D. 1
7. (\frac{1}{2} \text{ point}) What is printed?
   x, y = 0, 1while x < 100:
        x, y = y, x + y
   print(x)
   A. 101 B. 144 C. 89 D. 233 E. 143 F. 100
8. (\frac{1}{2} \text{ point}) What is "hello world" [20:-3:-2]?
   A. Error B. None C. "dlr" D. "d" E. "rld"
9. (\frac{1}{2} \text{ point}) What is printed assuming succ(n) return n+1?
   xs = list(range(100))
   ys = map(succ, xs)print(sum(ys) + sum(ys))
   A. 5050 B. 10100 C. Error D. 0
10. (\frac{1}{2} \text{ point}) What is printed?
```

```
x, y = 2, 3if x <= y:
         x = x + yif x > y:
         x = x - yprint(x, y)
   A. 3 2 B. 5 3 C. 2 3 D. Error
11. (\frac{1}{2} point) What is printed?
    xs = []. extend([1, 2])print(xs)
   A. Error B. None C. [1, 2] D. [[1, 2]]
12. (\frac{1}{2} \text{ point}) What is printed?
    def f(x):
         return x + x
    def g(x):
         return x * x
    print(f(g(3)))
   A. 18 B. 12 C. 9 D. Error E. 36
13. \left(\frac{1}{2} \text{ point}\right) What is [1, 2, 3] == [2, 1, 3]?
   A. False B. True C. [1, 2, 3] D. Error
14. (\frac{1}{2} \text{ point}) What is printed?
    x, y = 2, 3
    if x \leq y:
        x = x + yif x <= y:
         x = x + yelse:
         x = x - yprint(x, y)
   A. 2 3 B. 3 2 C. Error D. 5 3
15. \left(\frac{1}{2} \text{ point}\right) What is \{1, 2, 3\} == \{2, 1, 3\}?
    A. True B. False C. Error D. None
16. (\frac{1}{2} \text{ point}) What is printed?
    x = 0for y in range(1, 10):
         if y % 2 == 0:
              x = x + yelse:
              x = x - yprint(x, y)
   A. 5 3 B. -5 9 C. 45 9 D. Error
```
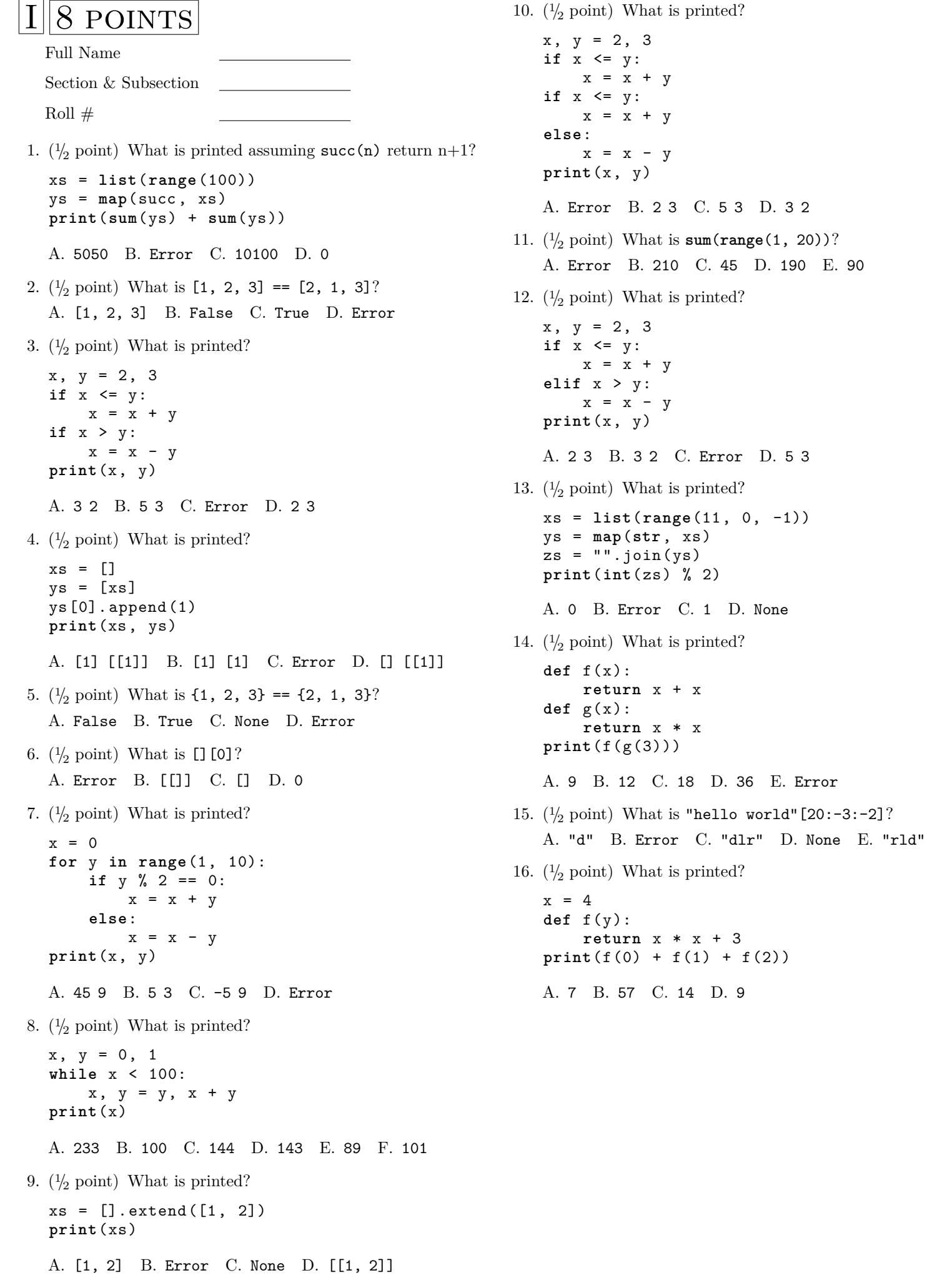

C. 5 3 D. 3 2

ys = **map**(**str**, xs)

**POINTS** Full Name Section & Subsection Roll  $#$ 1.  $\left(\frac{1}{2} \text{ point}\right)$  What is printed?  $xs = []$  $ys = [xs]$ ys [0]. append (1) **print**(xs , ys) A. [1] [1] B. Error C. [] [[1]] D. [1] [[1]] 2. (<sup>1</sup>/<sup>2</sup> point) What is **sum**(**range**(1, 20))? A. 190 B. 210 C. Error D. 45 E. 90 3.  $(\frac{1}{2} \text{ point})$  What is printed?  $x, y = 2, 3$ **if** x <= y:  $x = x + y$ **if** x > y:  $x = x - y$ **print**(x, y) A. 5 3 B. 3 2 C. Error D. 2 3 4.  $(\frac{1}{2} \text{ point})$  What is printed?  $x, y = 2, 3$ **if** x <= y:  $x = x + y$ **elif** x > y:  $x = x - y$ **print**(x, y) A. 3 2 B. Error C. 2 3 D. 5 3 5.  $(\frac{1}{2} \text{ point})$  What is [][0]? A. [[]] B. 0 C. [] D. Error 6.  $(\frac{1}{2} \text{ point})$  What is printed? **def** f(x): **return** x + x **def** g(x): **return** x \* x **print**(f(g(3))) A. Error B. 18 C. 9 D. 36 E. 12 7.  $(\frac{1}{2} \text{ point})$  What is printed?  $x = 0$ **for** y **in range**(1, 10): **if** y % 2 == 0:  $x = x + y$ **else**:  $x = x - y$ **print**(x, y) A. 5 3 B. Error C. -5 9 D. 45 9 8.  $(\frac{1}{2} \text{ point})$  What is printed?  $x = 4$ **def** f(y): **return** x \* x + 3 **print**(f(0) + f(1) + f(2))

A. 57 B. 7 C. 14 D. 9 9.  $(1/2 \text{ point})$  What is "hello world" [20:-3:-2]? A. Error B. "d" C. "dlr" D. "rld" E. None 10. ( $\frac{1}{2}$  point) What is printed assuming succ(n) return n+1? xs = **list**(**range**(100)) ys = **map**(succ , xs) **print**(**sum**(ys) + **sum**(ys)) A. 0 B. Error C. 5050 D. 10100 11.  $(\frac{1}{2} \text{ point})$  What is printed?  $xs = []. extend([1, 2])$ **print**(xs) A. None B. [[1, 2]] C. Error D. [1, 2] 12.  $(\frac{1}{2} \text{ point})$  What is printed?  $x, y = 2, 3$ **if** x <= y:  $x = x + y$ if  $x \leq y$ :  $x = x + y$ **else**:  $x = x - y$ **print**(x, y) A. 5 3 B. 3 2 C. Error D. 2 3 13.  $(\frac{1}{2} \text{ point})$  What is printed? xs = **list**(**range**(11, 0, -1)) ys = **map**(**str**, xs)  $zs = "".join(ys)$ **print**(**int**(zs) % 2) A. Error B. 1 C. None D. 0 14.  $\left(\frac{1}{2} \text{ point}\right)$  What is [1, 2, 3] == [2, 1, 3]? A. False B. Error C. True D. [1, 2, 3] 15.  $(\frac{1}{2} \text{ point})$  What is printed? x, y = 0, 1 **while** x < 100:  $x, y = y, x + y$ **print**(x) A. 144 B. 100 C. 101 D. 143 E. 89 F. 233 16.  $(\frac{1}{2} \text{ point})$  What is  $\{1, 2, 3\}$  ==  $\{2, 1, 3\}$ ? A. None B. False C. True D. Error

```
POINTS
  Full Name
  Section & Subsection
  Roll #1. (\frac{1}{2} \text{ point}) What is printed?
  x = 4def f(y):
       return x * x + 3
  print(f(0) + f(1) + f(2))
  A. 7 B. 14 C. 9 D. 57
2. (\frac{1}{2} \text{ point}) What is [1, 2, 3] == [2, 1, 3]?
  A. False B. [1, 2, 3] C. Error D. True
3. (\frac{1}{2} \text{ point}) What is [][0]?
  A. [] B. Error C. [[]] D. 0
4. (\frac{1}{2} \text{ point}) What is printed?
  x, y = 0, 1while x < 100:
       x, y = y, x + yprint(x)
  A. 144 B. 89 C. 101 D. 233 E. 143 F. 100
5. (\frac{1}{2} \text{ point}) What is printed?
  x = 0for y in range(1, 10):
       if y \% 2 == 0:
             x = x + yelse:
             x = x - yprint(x, y)
  A. -5 9 B. 45 9 C. Error D. 5 3
6. (\frac{1}{2} \text{ point}) What is printed assuming succ(n) return n+1?
  xs = list(range(100))
  ys = map(succ , xs)
  print(sum(ys) + sum(ys))
  A. Error B. 5050 C. 10100 D. 0
7. (1/2 point) What is sum(range(1, 20))?
  A. Error B. 190 C. 90 D. 45 E. 210
8. (\frac{1}{2} \text{ point}) What is printed?
   xs = [].extend([1, 2])print(xs)
  A. None B. [[1, 2]] C. Error D. [1, 2]
9. (\frac{1}{2} \text{ point}) What is printed?
  xs = list(range(11, 0, -1))
  ys = map(str, xs)
  zs = "".join(ys)print(int(zs) % 2)
  A. 1 B. 0 C. None D. Error
```
 $x, y = 2, 3$ **if** x <= y:  $x = x + y$ **if** x <= y:  $x = x + y$ **else**:  $x = x - y$ **print**(x, y) A. Error B. 5 3 C. 2 3 D. 3 2 11.  $\left(\frac{1}{2}\right)$  point) What is printed? **def** f(x): **return** x + x **def** g(x): **return** x \* x **print**(f(g(3))) A. 9 B. 18 C. 12 D. 36 E. Error 12.  $(\frac{1}{2}$  point) What is printed?  $x, y = 2, 3$ **if** x <= y:  $x = x + y$ **if** x > y:  $x = x - y$ **print**(x, y) A. Error B. 3 2 C. 2 3 D. 5 3 13.  $(1/2)$  point) What is "hello world"  $[20:-3:-2]$ ? A. "dlr" B. None C. "d" D. "rld" E. Error 14.  $(\frac{1}{2} \text{ point})$  What is printed? xs = [] ys = [xs] ys [0]. append (1) **print**(xs , ys) A. [1] [[1]] B. [] [[1]] C. [1] [1] D. Error 15.  $(\frac{1}{2} \text{ point})$  What is printed?  $x, y = 2, 3$ if  $x \leq y$ :  $x = x + y$ **elif** x > y:  $x = x - y$ **print**(x, y) A. 5 3 B. 2 3 C. Error D. 3 2 16.  $(\frac{1}{2} \text{ point})$  What is  $\{1, 2, 3\}$  ==  $\{2, 1, 3\}$ ? A. True B. False C. Error D. None

POINTS Full Name Section & Subsection Roll  $#$ 1.  $(\frac{1}{2} \text{ point})$  What is printed?  $xs = []$  $ys = [xs]$ ys [0]. append (1) **print**(xs , ys) A. [1] [[1]] B. [] [[1]] C. Error D. [1] [1] 2.  $(1/2 \text{ point})$  What is "hello world" [20:-3:-2]? A. Error B. "d" C. None D. "rld" E. "dlr" 3.  $(\frac{1}{2} \text{ point})$  What is printed?  $x, y = 2, 3$ if  $x \leq y$ :  $x = x + y$ if  $x \leq y$ :  $x = x + y$ **else**:  $x = x - y$ **print**(x, y) A. 3 2 B. 5 3 C. 2 3 D. Error 4.  $(\frac{1}{2} \text{ point})$  What is [][0]? A. [[]] B. 0 C. Error D. [] 5.  $(\frac{1}{2} \text{ point})$  What is printed?  $x = 0$ **for** y **in range**(1, 10): **if** y % 2 == 0:  $x = x + y$ **else**:  $x = x - y$ **print**(x, y) A. 5 3 B. Error C. -5 9 D. 45 9 6.  $(\frac{1}{2} \text{ point})$  What is printed?  $x, y = 2, 3$ **if** x <= y:  $x = x + y$ **if** x > y:  $x = x - y$ **print**(x, y) A. 3 2 B. Error C. 5 3 D. 2 3 7. (<sup>1</sup>/<sup>2</sup> point) What is **sum**(**range**(1, 20))? A. 210 B. 190 C. 90 D. Error E. 45 8.  $(\frac{1}{2} \text{ point})$  What is printed?  $xs = []. extend([1, 2])$ **print**(xs) A. None B. [[1, 2]] C. [1, 2] D. Error 9.  $(\frac{1}{2} \text{ point})$  What is  $\{1, 2, 3\}$  ==  $\{2, 1, 3\}$ ? A. True B. False C. Error D. None

10.  $(\frac{1}{2} \text{ point})$  What is printed? xs = **list**(**range**(11, 0, -1)) ys = **map**(**str**, xs)  $zs = "".join(ys)$ **print**(**int**(zs) % 2) A. None B. 0 C. 1 D. Error 11.  $(\frac{1}{2} \text{ point})$  What is printed?  $x = 4$ **def** f(y): **return** x \* x + 3 **print**(f(0) + f(1) + f(2)) A. 14 B. 7 C. 9 D. 57 12.  $\left(\frac{1}{2} \text{ point}\right)$  What is printed?  $x, y = 2, 3$ if  $x \leq y$ :  $x = x + y$ **elif** x > y:  $x = x - y$ **print**(x, y) A. Error B. 2 3 C. 3 2 D. 5 3 13.  $(\frac{1}{2} \text{ point})$  What is printed?  $x, y = 0, 1$ **while** x < 100:  $x, y = y, x + y$ **print**(x) A. 144 B. 233 C. 100 D. 89 E. 143 F. 101 14.  $(\frac{1}{2}$  point) What is [1, 2, 3] == [2, 1, 3]? A. False B. Error C. [1, 2, 3] D. True 15.  $(\frac{1}{2} \text{ point})$  What is printed? **def** f(x): **return** x + x **def** g(x): **return** x \* x  $print(f(g(3)))$ A. 18 B. Error C. 9 D. 36 E. 12 16. ( $\frac{1}{2}$  point) What is printed assuming succ(n) return n+1? xs = **list**(**range**(100)) ys = **map**(succ , xs) **print**(**sum**(ys) + **sum**(ys)) A. 5050 B. 0 C. 10100 D. Error

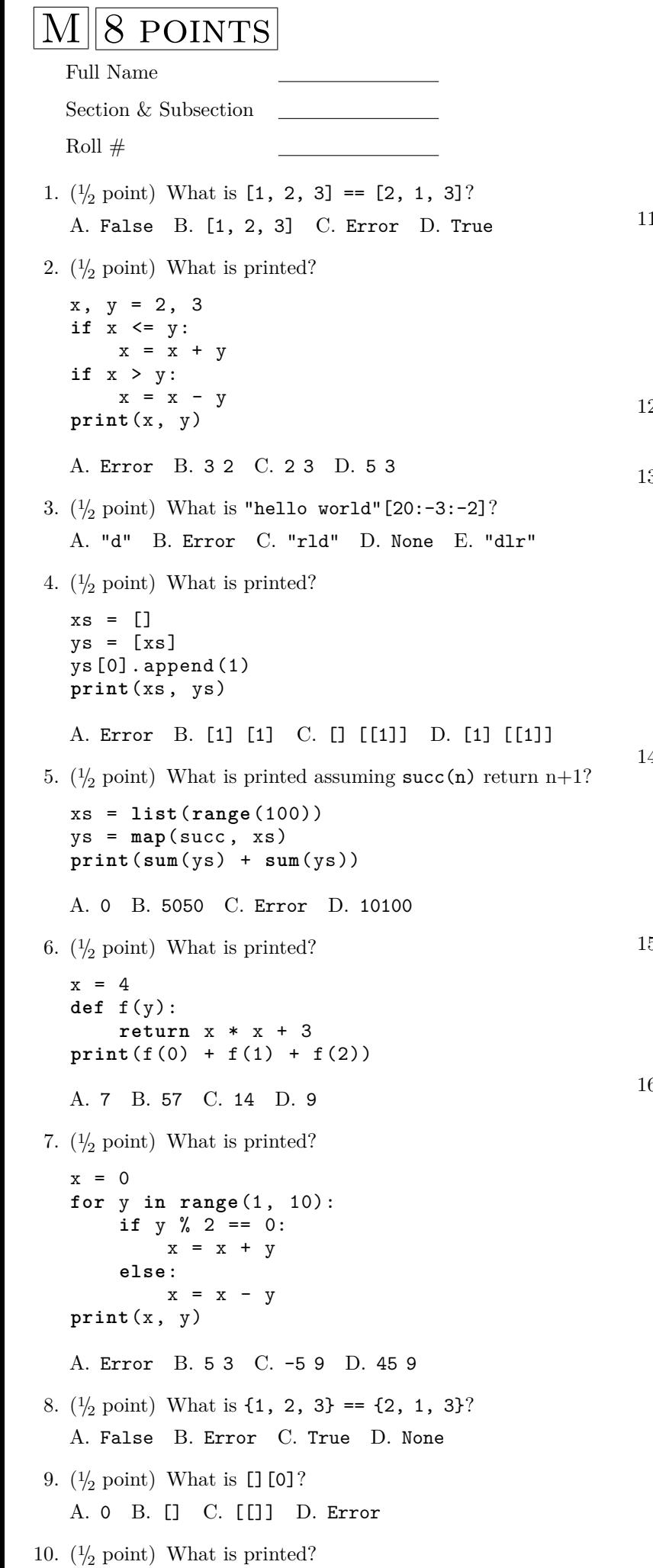

```
x, y = 2, 3
  if x <= y:
      x = x + yelif x > y:
      x = x - yprint(x, y)
  A. 5 3 B. Error C. 3 2 D. 2 3
1. \left(\frac{1}{2}\right) point) What is printed?
  xs = list(range(11, 0, -1))
  ys = map(str, xs)
  zs = "".join(ys)print(int(zs) % 2)
  A. Error B. None C. 1 D. 0
12. (1/2 point) What is sum(range(1, 20))?
  A. Error B. 190 C. 90 D. 210 E. 45
3. (\frac{1}{2} \text{ point}) What is printed?
  x, y = 2, 3if x <= y:
      x = x + yif x <= y:
      x = x + yelse:
      x = x - yprint(x, y)
  A. 2 3 B. 5 3 C. 3 2 D. Error
4. (\frac{1}{2} \text{ point}) What is printed?
  x, y = 0, 1while x < 100:
      x, y = y, x + y
  print(x)
  A. 89 B. 144 C. 101 D. 143 E. 233 F. 100
5. (\frac{1}{2} \text{ point}) What is printed?
  xs = [].extend([1, 2])print(xs)
  A. Error B. [[1, 2]] C. None D. [1, 2]
6. (\frac{1}{2} \text{ point}) What is printed?
  def f(x):
      return x + x
  def g(x):
      return x * x
  print(f(g(3)))
  A. 12 B. 36 C. Error D. 18 E. 9
```
**POINTS** Full Name Section & Subsection Roll  $#$ 1.  $(\frac{1}{2} \text{ point})$  What is printed?  $xs = []$  $ys = [xs]$ ys [0]. append (1) **print**(xs , ys) A. [1] [1] B. [1] [[1]] C. Error D. [] [[1]] 2.  $(\frac{1}{2} \text{ point})$  What is printed? **def** f(x): **return** x + x **def** g(x): **return** x \* x **print**(f(g(3))) A. Error B. 36 C. 12 D. 18 E. 9 3.  $(\frac{1}{2} \text{ point})$  What is  $\{1, 2, 3\}$  =  $\{2, 1, 3\}$ ? A. True B. False C. Error D. None 4.  $(\frac{1}{2} \text{ point})$  What is "hello world" [20:-3:-2]? A. "d" B. "dlr" C. None D. Error E. "rld" 5.  $(\frac{1}{2} \text{ point})$  What is [1, 2, 3] == [2, 1, 3]? A. Error B. True C. False D. [1, 2, 3] 6.  $(\frac{1}{2} \text{ point})$  What is printed?  $x = 4$ **def** f(y): **return** x \* x + 3 **print**(f(0) + f(1) + f(2)) A. 14 B. 9 C. 7 D. 57 7.  $(\frac{1}{2} \text{ point})$  What is printed? xs = **list**(**range**(11, 0, -1)) ys = **map**(**str**, xs) zs = "".join(ys) **print**(**int**(zs) % 2) A. 1 B. Error C. 0 D. None 8.  $(\frac{1}{2} \text{ point})$  What is printed?  $x, y = 2, 3$ if  $x \leq y$ :  $x = x + y$ **elif** x > y:  $x = x - y$ **print**(x, y) A. Error B. 5 3 C. 2 3 D. 3 2 9.  $(\frac{1}{2} \text{ point})$  What is printed assuming succ(n) return n+1? xs = **list**(**range**(100)) ys = **map**(succ , xs) **print**(**sum**(ys) + **sum**(ys)) A. Error B. 10100 C. 5050 D. 0

10.  $(\frac{1}{2} \text{ point})$  What is printed?  $x, y = 2, 3$ if  $x \leq y$ :  $x = x + y$ **if** x <= y:  $x = x + y$ **else**:  $x = x - y$ **print**(x, y) A. Error B. 2 3 C. 3 2 D. 5 3 11.  $(\frac{1}{2} \text{ point})$  What is printed?  $xs = [] . extend([1, 2])$ **print**(xs) A. Error B. [[1, 2]] C. [1, 2] D. None 12.  $(\frac{1}{2}$  point) What is printed?  $x = 0$ **for** y **in range**(1, 10): **if**  $y \% 2 == 0$ :  $x = x + y$ **else**:  $x = x - y$ **print**(x, y) A. Error B. 45 9 C. -5 9 D. 5 3 13.  $(\frac{1}{2} \text{ point})$  What is [][0]? A. [] B. Error C. 0 D. [[]] 14.  $(\frac{1}{2}$  point) What is printed?  $x, y = 0, 1$ **while** x < 100:  $x, y = y, x + y$ **print**(x) A. 143 B. 89 C. 233 D. 101 E. 144 F. 100 15. (<sup>1</sup>/<sup>2</sup> point) What is **sum**(**range**(1, 20))? A. Error B. 45 C. 210 D. 90 E. 190 16.  $(\frac{1}{2}$  point) What is printed?  $x, y = 2, 3$ **if** x <= y:  $x = x + y$ **if** x > y:  $x = x - y$ **print**(x, y) A. 3 2 B. Error C. 5 3 D. 2 3